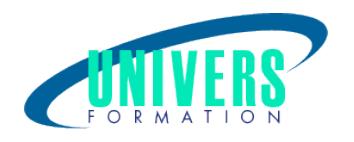

# Sharepoint - Administration

Format :  $Durée$  : Référence : Présentiel et/ou Distanciel 4 jours / 28 h PRO-SHA-0537

Type de formation :

Formation qualifiante

### Public :

Administrateurs,toute personne en charge de l'administration de la solution Microsoft SharePoint.

### Personnes en situation de handicap :

Vous êtes en situation de handicap et vous souhaitez faire une formation ? Merci de bien vouloir nous contacter en amont afin d'étudier ensemble vos besoins et les solutions les plus adaptées.

### Objectifs de développement des compétences :

Comprendre les fonctionnalités clés de SharePoint et savoir les mettre en oeuvre. Être capable de concevoir une architecture SharePoint. Savoir configurer et administrer la solution Microsoft SharePoint. Comprendre comment sécuriser les contenus dans les sites SharePoint. Savoir assurer la surveillance et optimiser la performance SharePoint.

### Pré-requis :

Connaissances de l'administration d'un environnement Windows Server. Connaissances de base d'Active Directory et de l'infrastructure réseau. Disposer d'une première expérience de l'administration de IIS. Une première expérience de l'administration et du déploiement de plusieurs fermes SharePoint ainsi que la gestion d'application à distance en utilisant des scripts PowerShell sont vivement conseillés.

### Compétences et méthodes pédagogiques :

Les prestations de formation sont assurées par des formateurs professionnels qui utilisent des moyens

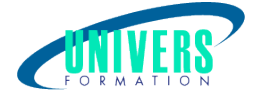

pédagogiques adaptés.

Dans le cadre de session intra entreprise, possibilité de travailler sur vos projets afin de répondre à vos besoins spécifiques.

Supports de cours pédagogiques imprimés et/ou numérisés.

### Répartition du temps (environ) :

Théorique 45%, Pratique 55%

### Modalités d'évaluation :

Questionnaire d'auto-positionnement:

Un questionnaire d'auto-positionnement est adressé aux stagiaires en amont de la formation afin de l'adapter aux besoins et attentes des participants.

Évaluation à chaud par le biais de travaux pratiques.

- Exercices, tests d'évaluations (QUIZZ ou QCM ...).

### Moyens techniques et pédagogiques :

Salle(s) de cours équipée(s) des moyens audiovisuels avec le matériel adapté à la formation (si besoin, ordinateur par stagiaire).

### Modalité et délai d'accès à la formation :

Toutes nos formations sont réalisées à la demande et en fonction des souhaits de nos clients.

Nous pouvons également réaliser des formations sur-mesure à partir de programmes existants ou en construisant un programme spécifique à partir de vos objectifs.

Merci donc de bien vouloir nous contacter par courriel ou par téléphone afin de définir ensemble les dates et modalités de formation souhaitées.

### Tarif :

Nous contacter pour devis personnalisés.

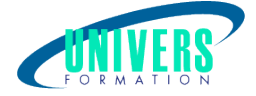

## Programme de la formation

#### 1. Les fonctionnalités clés de Sharepoint

Les composants clés du déploiement de SharePoint Les nouvelles fonctionnalités SharePoint Les options de déploiement SharePoint

#### 2. Concevoir une architecture d'information

Comprendre les besoins du Business Organiser l'information dans SharePoint Server Planifier la découverte d'information

#### 3. Concevoir une architecture logique

Vue d'ensemble de l'architecture logique SharePoint Documenter votre architecture logique

#### 4. Concevoir une architecture physique

Concevoir les composants physiques pour les déploiements SharePoint Concevoir les composants du support pour les déploiements SharePoint Topologies de ferme SharePoint Transposer le design de l'architecture logique vers le design de l'architecture physique

#### 5. Installer et configurer Sharepoint Server

Installer SharePoint Server Configurer les paramètres de la ferme SharePoint Server Scripts d'installation et configuration

#### 6. Créer des applications Web et des collections de sites

Créer des applications Web Configurer les applications Web Créer et configurer des collections de sites

#### 7. Planifier et configurer des services d'applications

Introduction à l'architecture des services d'applications Créer et configurer des services d'applications

#### 8. Gérer les utilisateurs et les permissions

Autorisation dans SharePoint Gérer l'accès aux contenus

#### 9. Configurer l'authentification pour Sharepoint

Vue d'ensemble de l'authentification Configurer l'authentification fédérée Configurer l'authentification serveur à serveur

#### 10. Sécuriser le déploiement Sharepoint

Sécuriser la plate-forme Configurer la sécurité de la ferme

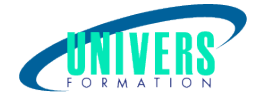

#### 11. Gérer la Taxonomie

Gérer les types de contenu Comprendre et gérer les "Term Stores" et les "Term Sets"

#### 12. Configurer les profils utilisateurs

Configurer le service d'applications Profils Utilisateurs Gérer les profils utilisateurs et les audiences

#### 13. Configurer la recherche

Comprendre l'architecture du service Recherche Configurer et gérer la recherche

#### 14. Surveiller et maintenir l'environnement Sharepoint

Surveiller l'environnement SharePoint Personnaliser et optimiser l'environnement SharePoint Planifier et configurer le cache Dépanner l'environnement SharePoint

### Nous contacter :

Dominique Odillard : 05 24 61 30 79

Version mise à jour le 27/07/2020